# Embedded SystemsProgramming and Architectures

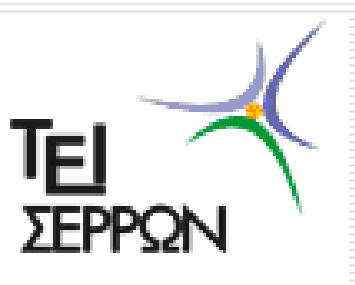

**Lecture No 8 : Programming timers and interrupts in assembly**

## **Dr John Kalomiros**

Assis. ProfessorDepartment of Post Graduate studies in Communications and Informatics

## **What is a timer?**

- 1. It is a peripheral to almost every microprocessor system
- 2. Its functionality is based on a digital counter
- 3. It can be used (a) to count events or (b) to measure time intervals with accuracy

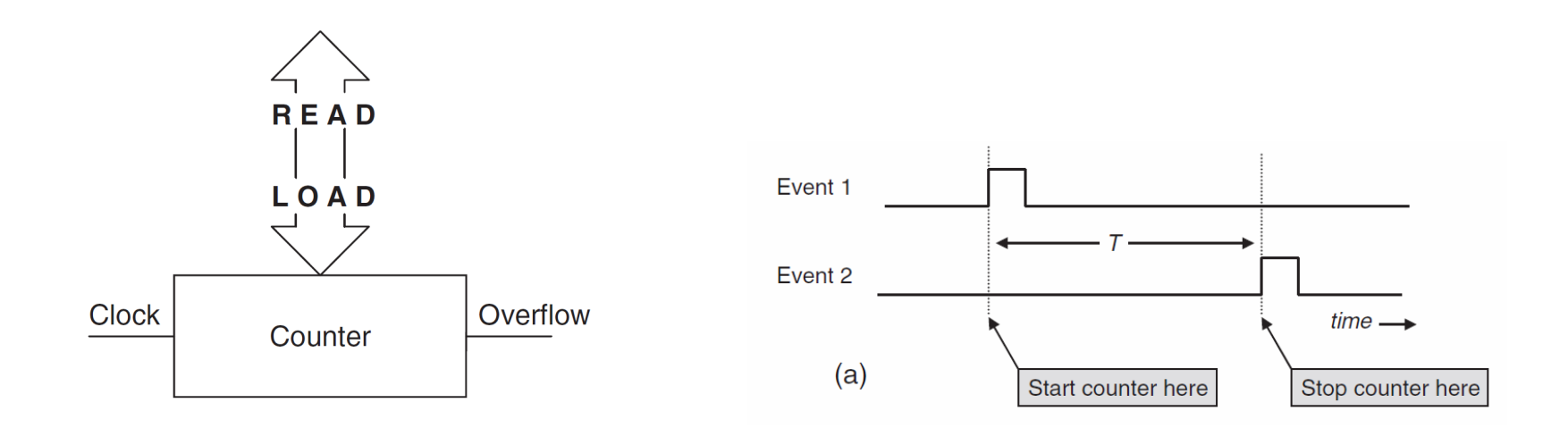

The resolution of the timer is determined by the resolution of the clock signal

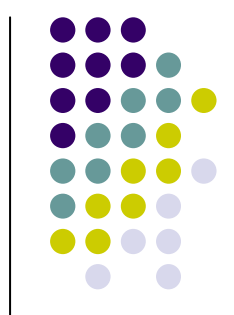

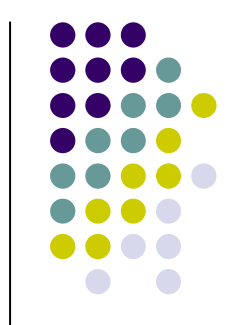

### **Timer0 module in the 16F series**

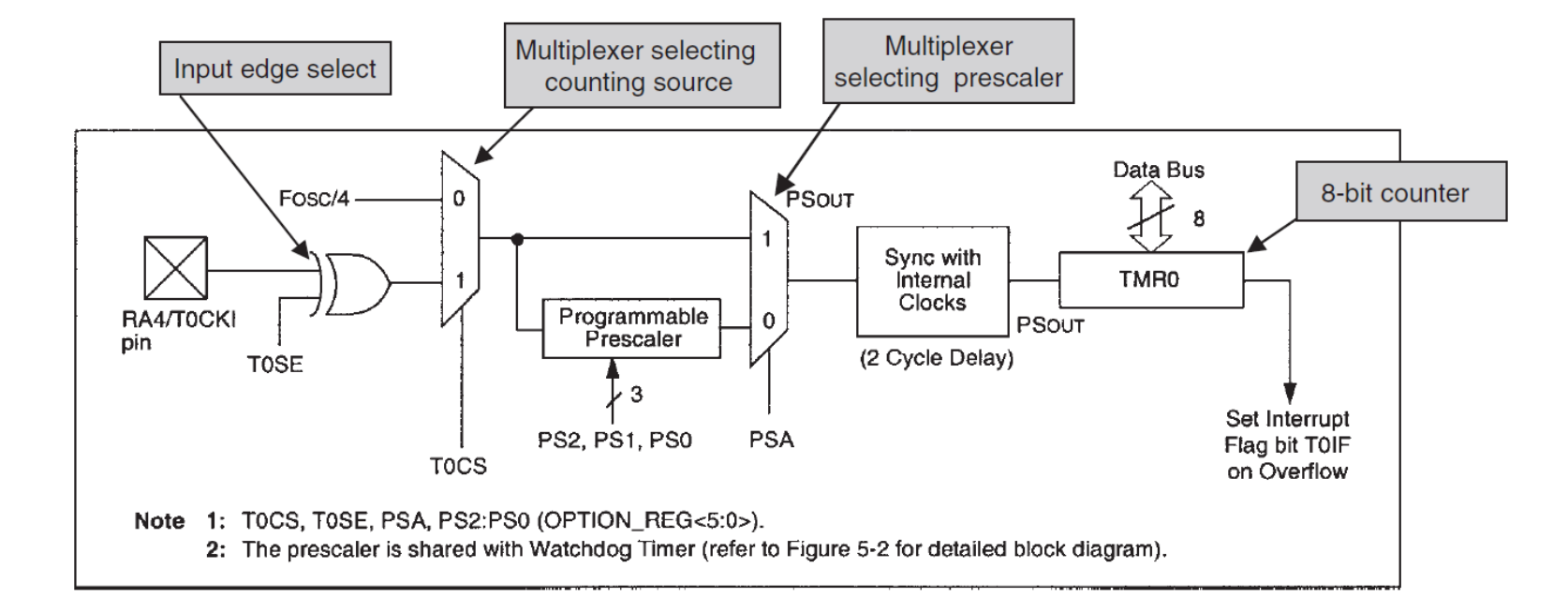

The counter is associated with register TMR0, which can be written in order to load initial value. Reading TMR0 can be translated to elapsed time.

## **Internal Timing issues**

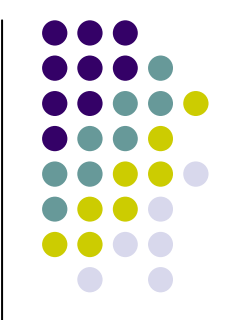

If external frequency is  $f_{\rm osc}$ , then  ${\sf T}_{\rm osc}$ =1/  $f_{\rm osc}$ 

For example with  $f_{\rm osc}$ =4MHz,  ${\sf T}_{\rm osc}$ =0,25µs

Execution of one instruction takes 4 cycles of the external clock:

fetch, decode, execute and store  $= 1$  instruction cycle

In other words: Duration of 1 instruction cycle =  $4*T_{osc}$ 

For example with  $f_{\rm osc}$ =4MHz, 1 instruction takes 1µs

This is the internal instruction clock:  $f_{\sf int}=f_{\sf osc}$  /4

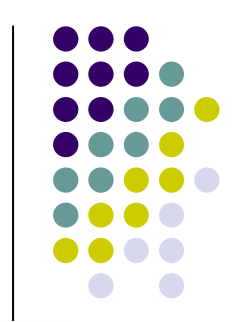

## **OPTION register (bank 1)**

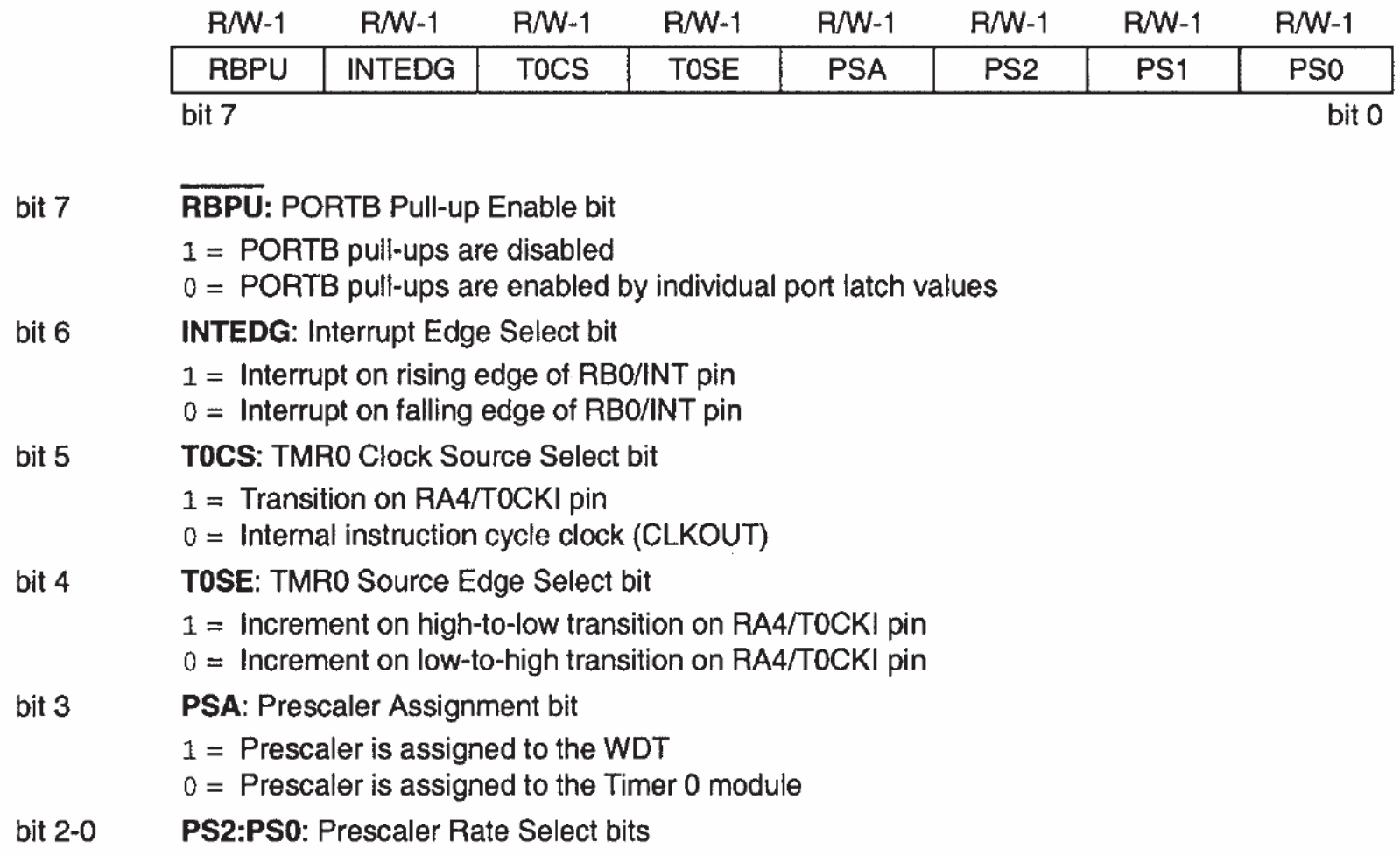

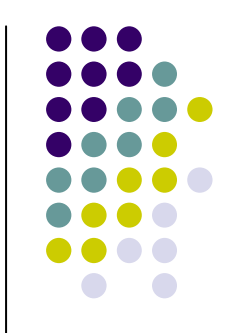

## **Timer0 Prescaler**

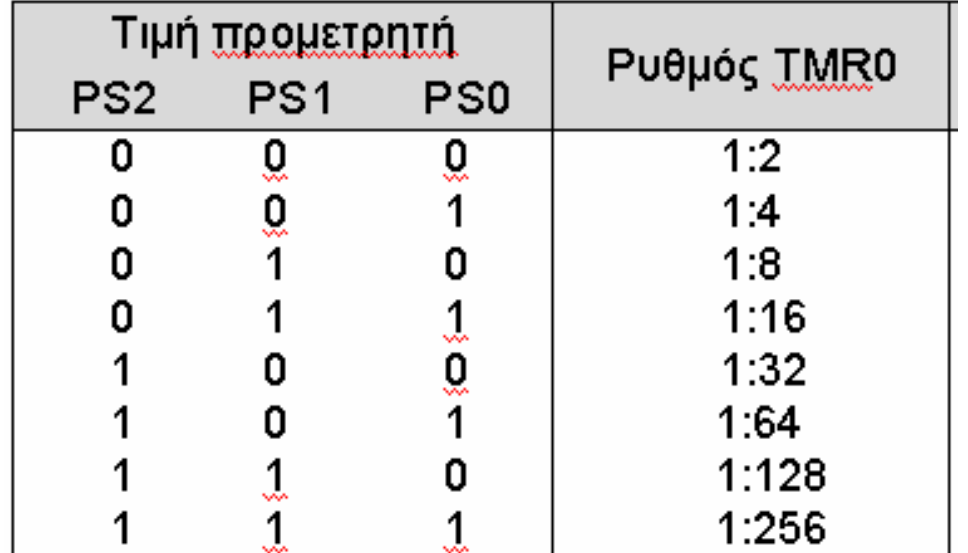

The clock frequency that increments the timer can be divided by using the prescaler. In this case **PSA=0** and PS2, PS1, PS0 are set to a dividing configuration, as above.

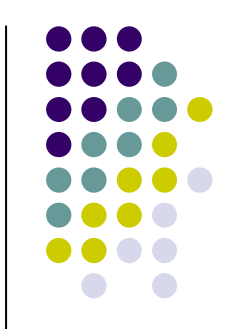

**Except from OPTION Reg, INTCON Reg is also connected to the function of Timer0** 

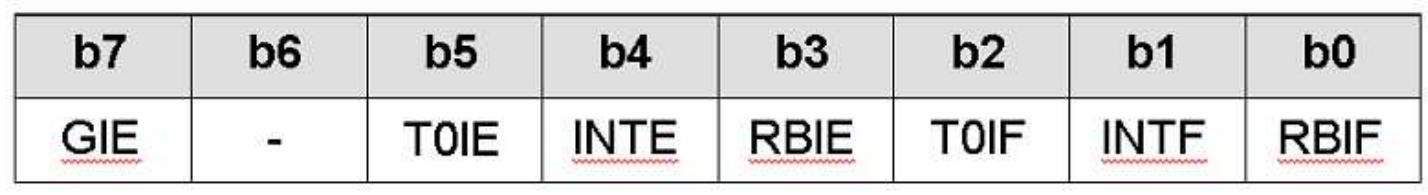

INTCON is in Bank 0, and controls the function of interrupt signals. A Flag in INTCON is associated with timer0.

This is T0IF (timer0 interrupt flag) which is set when the timer overflows.

#### **In order to enable the timer and have it running you need to initialize it:**

- 1. Go to bank 1
- 2. Write OPTION Reg using the necessary timer and prescaler settings
- 3. Clear Timer0 interrupt Flag (T0IF) in INTCON Reg
- 4. Load the initial counting value in TMR0

#### **When you load Timer0, the following series of events takes place**

- 1. TMR0 value is incremented at each cycle of the instruction clock
- (nominally after each instruction is executed, unless it is a branch instruction)
- 2. When the counter reaches 255 it overflows at the very next clock cycle
- 3. Upon overflow T0IF is set in INTCON Reg
- 4. If you want the timer to run again then you have to clear T0IF and reload

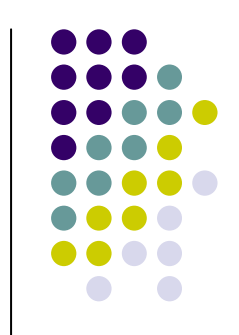

#### **How the timer delay is calculated**

the time interval from loading the counter until overflow is given by the following relation

 $(256$ -initial value in  $TMR0$ <sup>\*</sup> prescaler ratio<sup>\*4</sup> Delay= Crystal frequency

For example: *<sup>f</sup>osc*= 8MHz, prescaler is 1:256 (OPTION Reg is written with 11010111) initial TMR0 value  $=178$ 

$$
\text{Delay} = \frac{(256-178)^* \ 256*4}{8*10^6 \ \text{s}^{-1}} = 0,01 \ \text{s}
$$

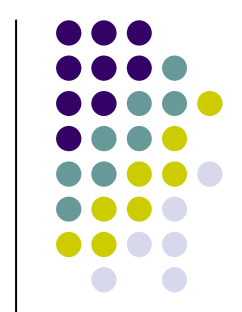

## **Example timer0 programming, for simulation**

#include "P16F877.inc"

;initialization

Org 0 ;Reset vector bsf STATUS, RP0movlw b'11010001' ;prescaler set to division by 4movwf OPTION\_REGbcf STATUS, RP0movlw 0F0hmovwf TMR0bcf INTCON, T0IF;main loopgoto loop **in the same is seen to see that it is seen to see that it is seen to see that it is seen to see that it is seen to see that it is seen to see that it is seen to see that it is seen to see that it is seen to see** 

 ;switch to bank 1 ;write to OPTION REG ;return to bank 0 ;Set TMR0 to initial value 240 (decimal) ;clear Timer 0 interrupt flag

loop

end

#### **Measure 5 sec with Timer0**

suppose external crystalwith frequency fosc=8MHz

CENT holds hundredths of secSEC holds number of seconds

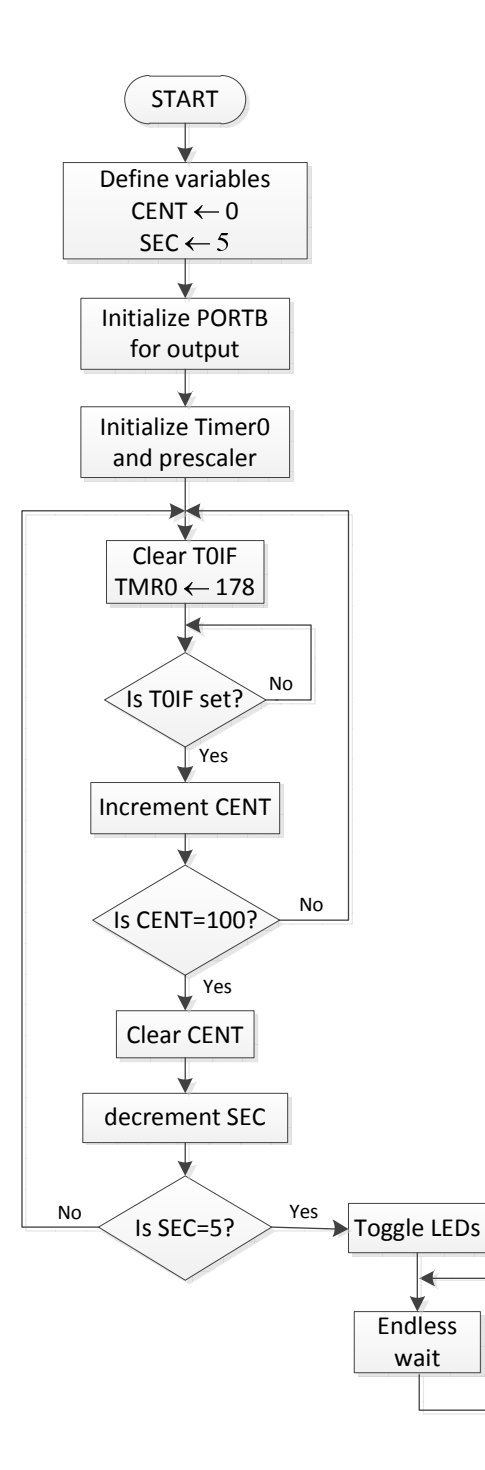

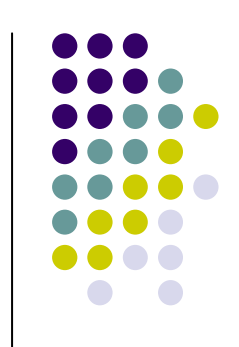

#### **Measure 5 sec with Timer0**

- $\bullet$ #include "P16F877.INC"
- $\bullet$ Org <sup>0</sup>
- $\bullet$ CENT equ 20h
- $\bullet$ SEC equ 21h
- $\bullet$ movlw d'5'
- $\bullet$ movwf SEC
- $\bullet$ clrf CENT
- $\bullet$ bsf STATUS, RP0
- $\bullet$ movlw b'00000000'
- $\bullet$ movwf TRISB
- $\bullet$ movlw b'11010111'
- $\bullet$ movwf OPTION\_REG
- $\bullet$ bcf STATUS, RP0
- $\bullet$
- $\bullet$ movwf PORTB
- ; define memory location CENT (hundredths of second)
- ; define memory location SEC (it holds seconds)
	- ;Variable SEC is 5 (decimal)
	- ;Clear CENT
	- ; Go to bank 1
	- ; PORTB is output
	- ; define prescaler 1/256 PS2:PS0=111
	- ;return to bank 0
- movlw b'01010101' ;Output a light motive to PORTB

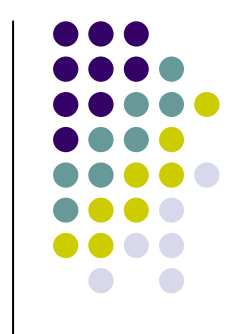

#### **Measure 5 sec with Timer0 (continued)**

- $\bullet$ loop1 movlw d'178'
- $\bullet$ movwf TMR0
- $\bullet$ bcf INTCON, T0IF
- $\bullet$ loop2 btfss INTCON, T0IF
- 0 • goto loop2
- $\bullet$ incf CENT,1
- $\bullet$ movlw d'100'
- $\bullet$ subwf CENT,w
- **•** btfss STATUS,Z  $\bullet$
- $\bullet$ goto loop1
- $\bullet$ clrf CENT
- $\bullet$ decfsz SEC,f
- $\bullet$ goto loop1
- $\bullet$ comf PORTB
- $\bullet$ ● loop3 goto loop3
- $\bullet$ END

 $;$  Delay=(256-178)\*256\*4/8 in usec (=0,01 sec) ;Clear flag T0IF ;Wait for 0,01 sec

;Repeat timer delay 100 times for total delay 1 sec

- ; Repeat SEC times
- ;Toggle the LEDs

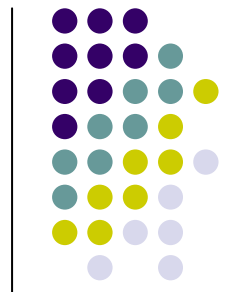

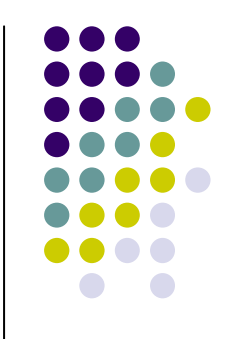

# **Project No 4**

 $\bullet$  Design a real-time clock that toggles an LED at b7 of PORTB every one second, while it uses the LEDs at the lower 6 bits of PORTB in order to count up to 60 secs. The system is reset every minute.

# **Interrupt signals in the 16F series**

- $\bullet$  An embedded system often needs to respond to external events in a timely manner.
	- Such events can be

1. a subsystem dealing with an emergency and needing the intervention of the CPU (for example, power failure, overheating, a dangerous occurrence in the external world etc).

2. an on-chip peripheral needing to exchange data with the CPUTherefore, an interrupt signal can originate from various sources

Upon receiving an interrupt, the CPU disables the orderly execution of the program as soon as possible and starts executing another routine in order to service the interrupt. This is the ISR (interrupt service routine).

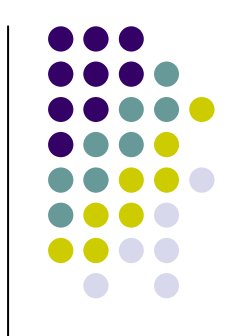

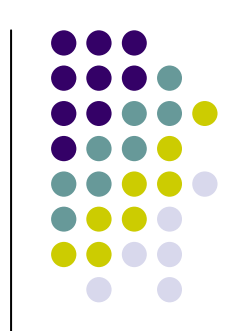

## **Generic interrupt structure**

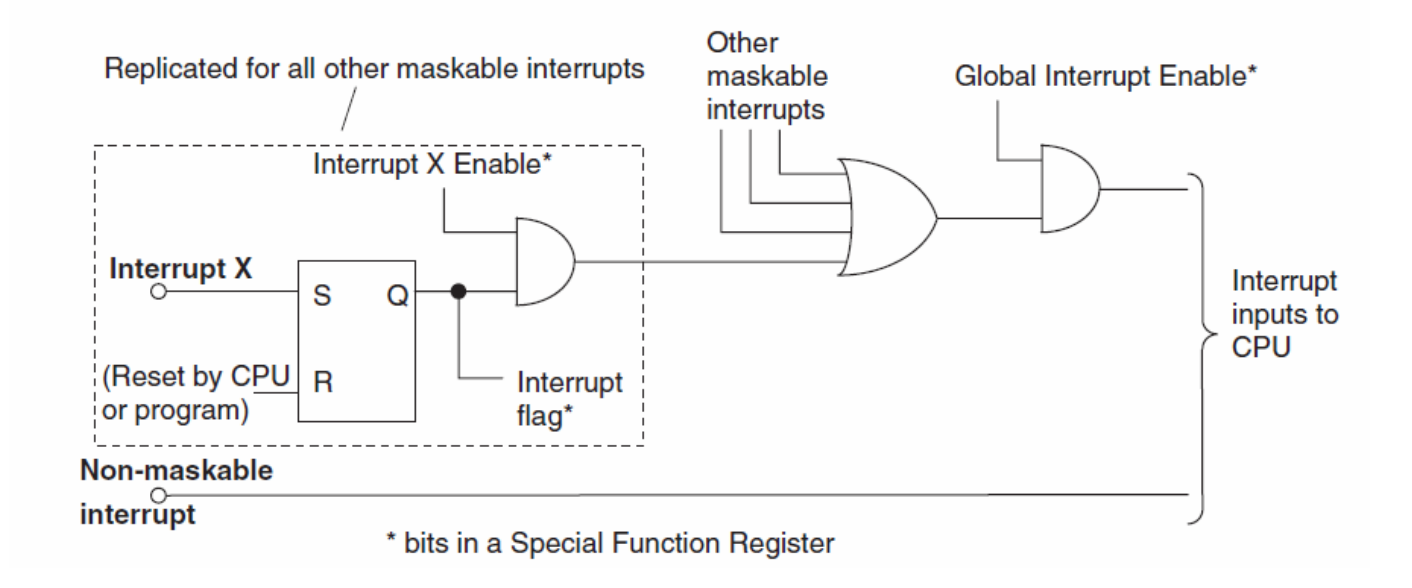

An interrupt that can be disabled is a maskable interrupt

Interrupts are "stored" at an S-R bistable latch.

Different maskable sources are ORed before reaching a CPU and a *priority* may be given

#### **Interrupt sources in the 16F series:**

External interrupt (RB0 or INT)Timer0 overflow PORTB interrupt on changeEEPROM write complete

Each interrupt source is associated with an enable bit and an Interrupt flag. These are bits in the INTCON Register.

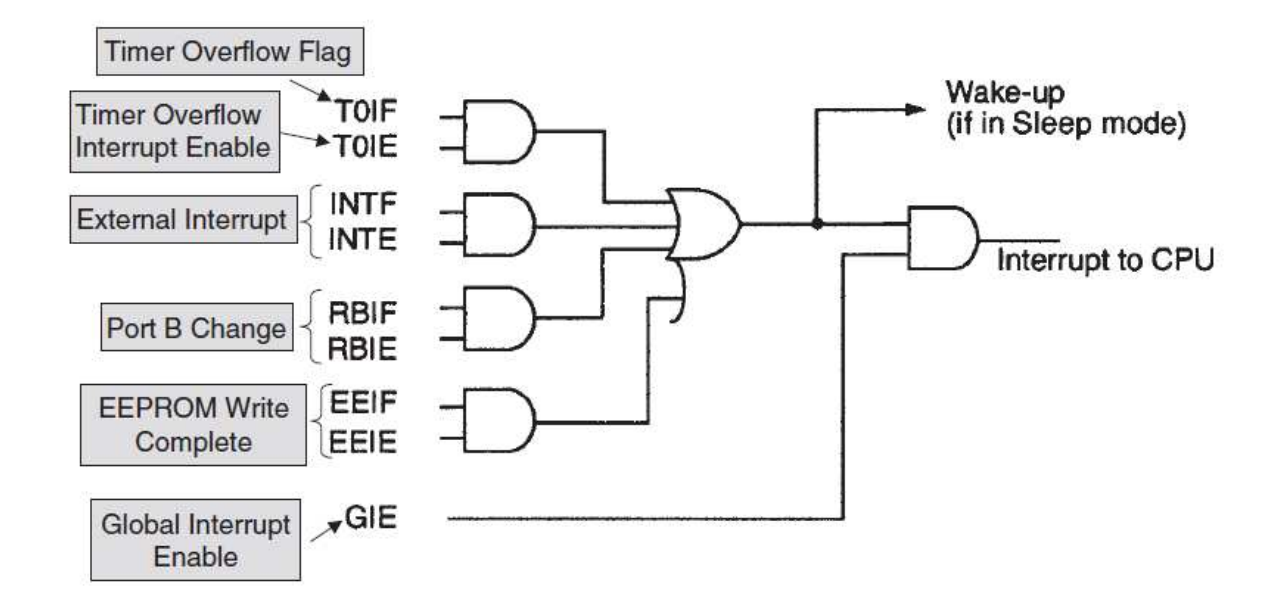

External interrupts are edge-triggered. The edge the interrupt responds to is controlled by the setting of the INTEDG bit of the OPTION Register

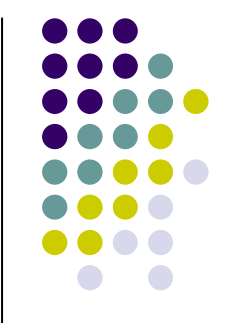

## **The INTCON Register**

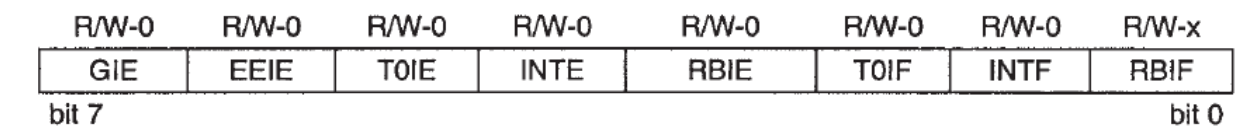

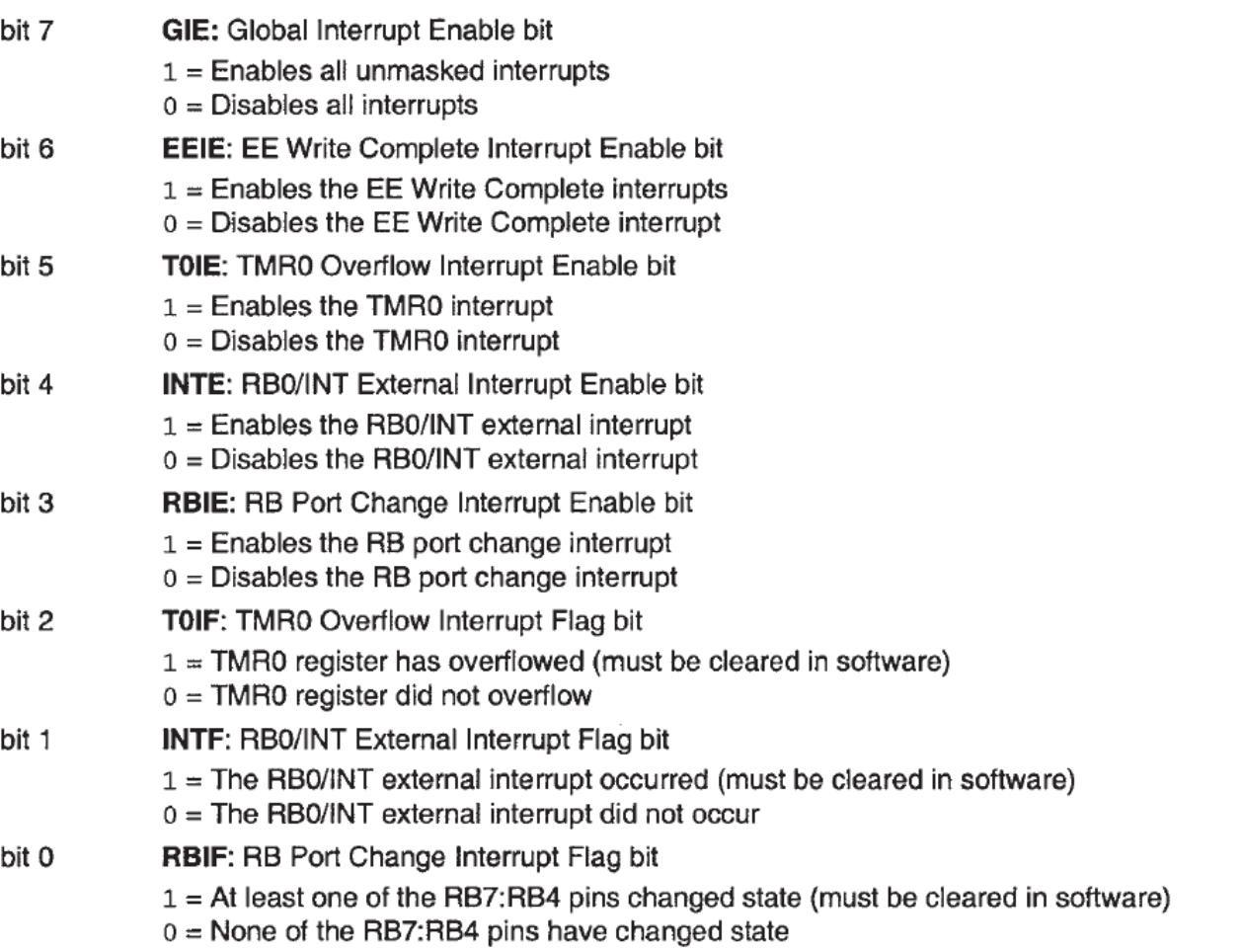

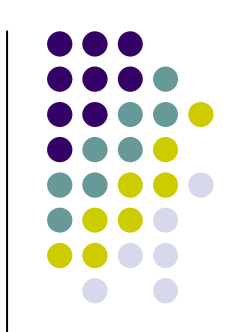

## **The CPU response to an interrupt**

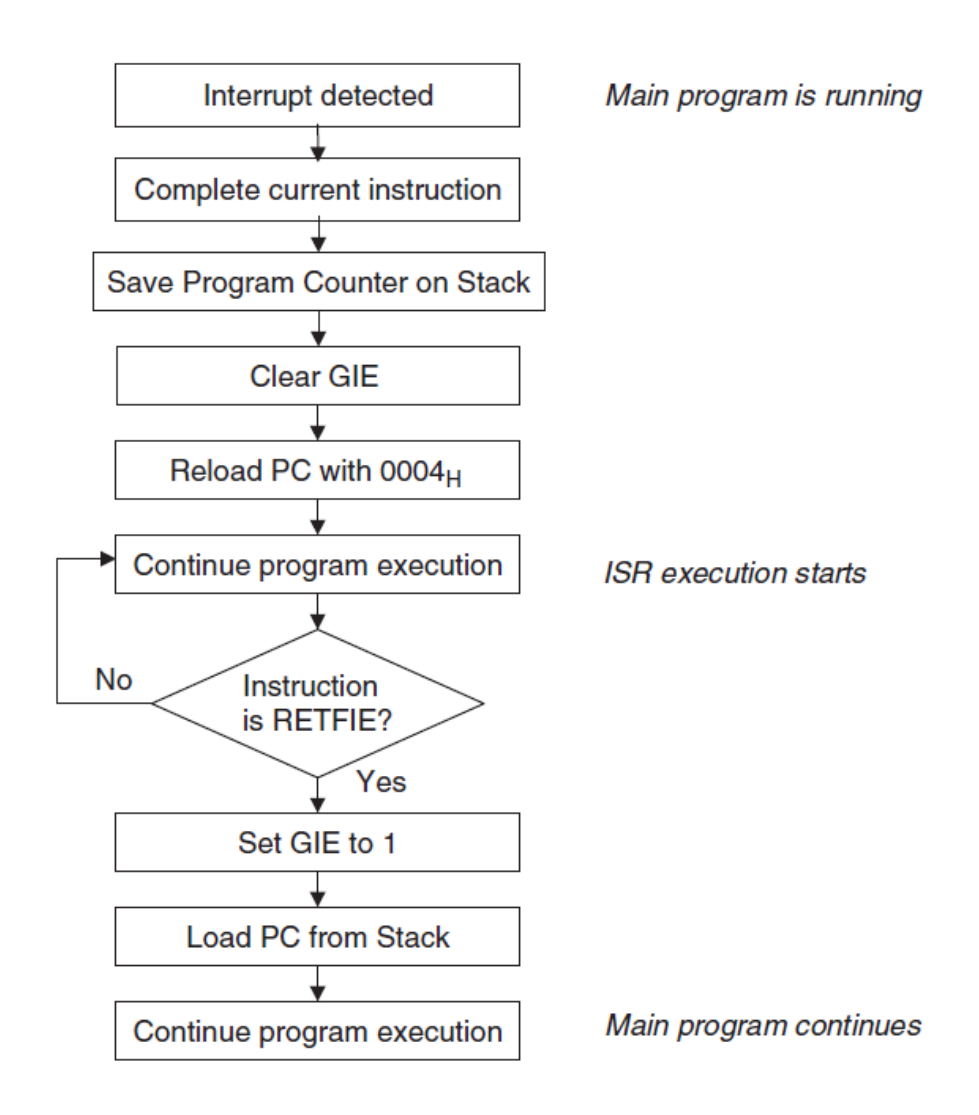

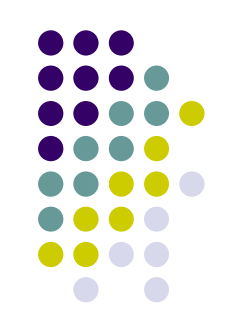

# **How to program interrupts**

- Start the ISR at the interrupt vector (location 0004 of program memory)
- Enable the interrupt that is to be used, by setting the enable bit in the INTCON Reg
- Set the Global Interrupt Enable (GIE) bit
- Clear the Interrupt flag within the ISR
- End the ISR with a **retfie** instruction
- $\bullet$ Don't forget to set up the interrupt source as an input!

Beware: upon interrupt the 16F series CPU loads PC with 04h.

This is the interrupt vector.

You may write the ISR starting from this address or you may havethe program jump to the ISR using a **goto** ISR instruction in 04h.

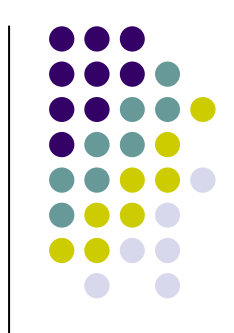

## **A program that uses interrupts. Appropriate for simulation!**

;Reset vector is 00h

#include "P16F877.inc"

TEMP equ 20h

Org 0goto start Org <sup>4</sup>incf TEMP, Fmovf TEMP,Wmovwf PORTC

bcf INTCON, INTFretfie

#### start

clrf TEMPbsf STATUS, RP0movlw b'00000000' movwf TRISCbcf STATUS, RP0bsf INTCON, INTEbsf INTCON, GIEloop goto loop END

o start **in the main contains to start** it is contained to start and the main program ;Interrupt vector is 04h

;Increment TEMP, count interrupts!

 ;Contents of TEMP are shown on LEDs of PORTC ;Clear Interrupt flag INTF ;Return form interrupt and enable GIE

 ;zero TEMP ;go to bank 1

 ;Initialize PORTC as output ;go back to bank 0 bsf INTCON, INTE : Enable external interrupt INT<br>bcf INTCON, INTF : Clear interrupt flag INTF : Clear interrupt flag INTF ;Enable Interrupts ;main loop: wait for interrupt!

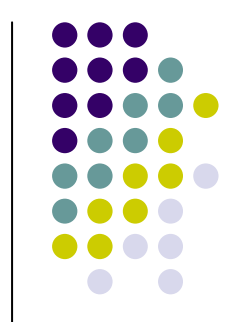

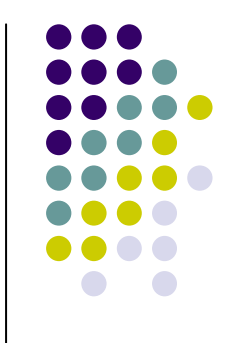

## **Project 5: The timer triggers an interrupt**

Design an application which uses Timer0 in order to produce an interrupt signal with frequency 20 Hz. Consider  $f_{\rm osc}$ =4MHz. The ISR increments the content of a memory location.Back in main program the result is displayed on PORTB.

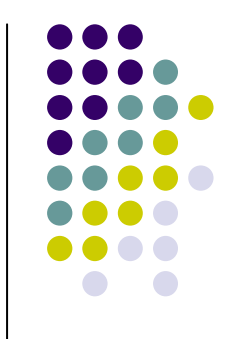

# **Required reading:**

You are expected to study chapter 6 (Working with time: Interrupts, counters and timers) in Designing Embedded Systems with PIC *microcontrollers* by Tim Wilmshurst.